## **Teleporting - Globally Mobile Applications**

*The Follow-Me Desktop Environment*

**RFB Service**

**Remote WebBrowser**

**VNCApplet**

**Framebuffer**∆**s**

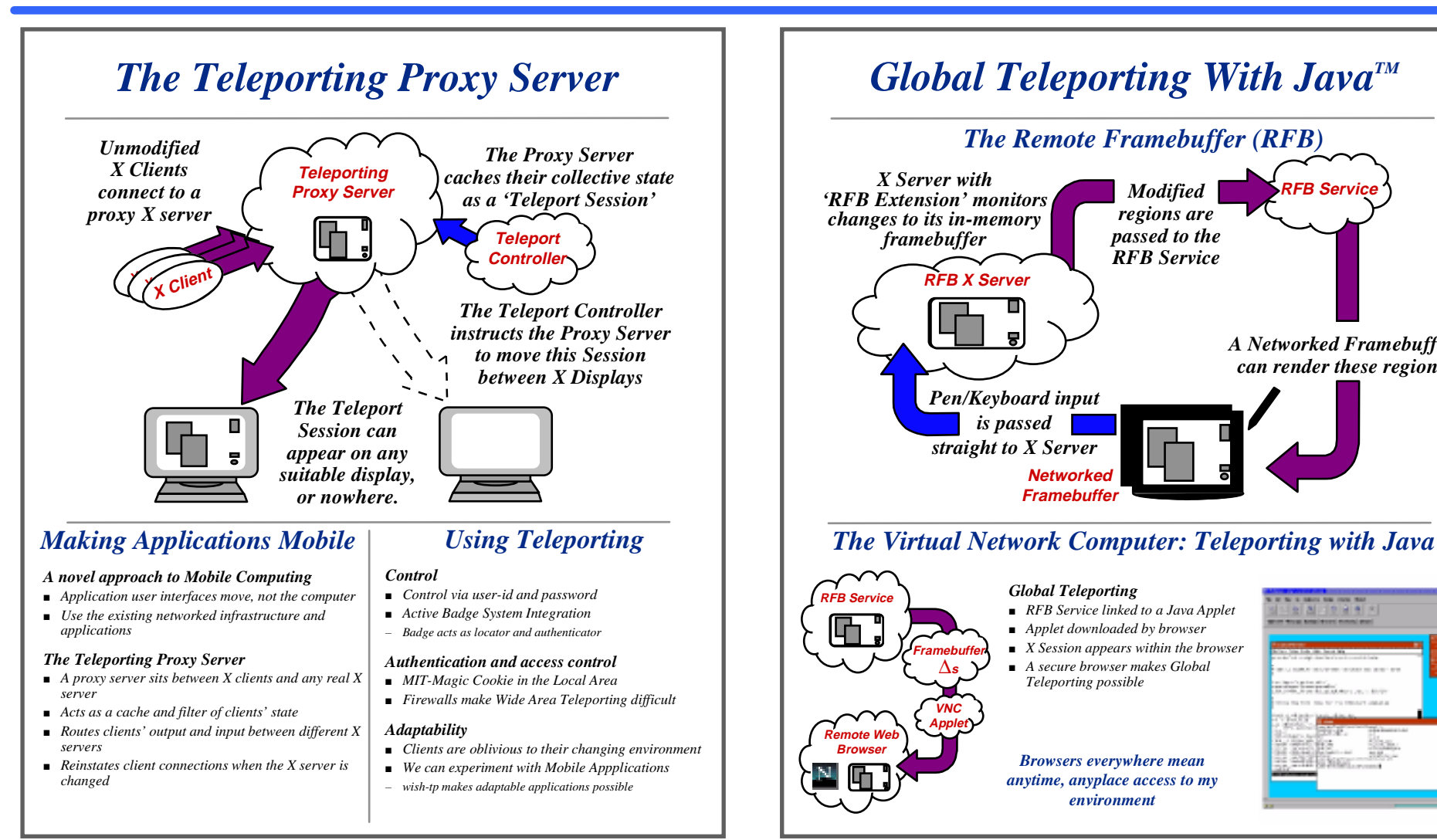

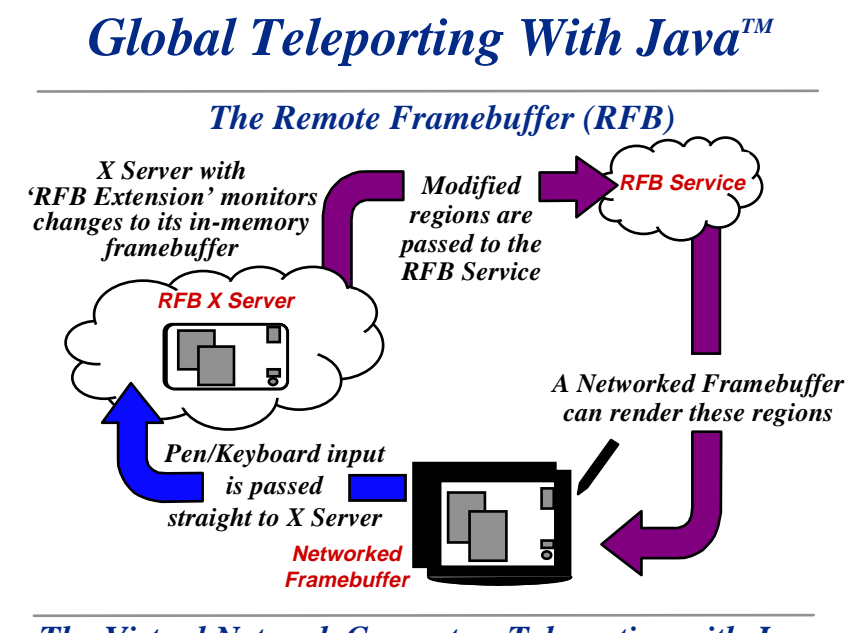

## *Global Teleporting*

- *RFB Service linked to a Java Applet*
- *Applet downloaded by browser*
- *X Session appears within the browser* ■ *A secure browser makes Global Teleporting possible*
- *Browsers everywhere mean anytime, anyplace access to my environment*

## -------<u> IN ALTRIA A</u>

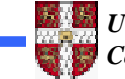

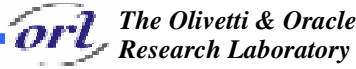